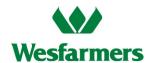

# Wesfarmers 2020 Virtual Annual General Meeting Frequently Asked Questions

#### 1. When is the virtual AGM?

Wesfarmers will hold an online AGM on Thursday, 12 November 2020 at 1:00pm (Perth time).

#### 2. What is the website for the virtual AGM?

To access the online AGM please go to https://web.lumiagm.com The meeting ID for the Wesfarmers AGM is: 382-968-424

## 3. Why isn't Wesfarmers holding a physical meeting for the AGM this year?

2020 has been a very challenging year for everyone. COVID-19 has changed our lives profoundly, requiring us to adapt to new ways of doing things to keep ourselves safe. Since the start of the pandemic, our priority across the Wesfarmers Group has been the safety and wellbeing of our team members and customers, so that we remain a trusted place to work, shop and do business. We now extend that same approach to our shareholders.

Accordingly, like most companies have had to do this year, our 2020 AGM will be held online, or 'virtually', rather than at a physical venue at our home base in Perth, Western Australia. We are determined to ensure that our online AGM will provide you with the same opportunity to participate as if you attended in person.

#### 4. How will I vote if you aren't sending me a Voting Form?

Wesfarmers encourages you to lodge your direct voting or proxy voting instructions online by:

**Website:** by visiting **www.investorvote.com.au**. To submit your direct voting or proxy voting instructions you will need your Securityholder Reference Number (**SRN**) or Holder Identification Number (**HIN**); the postcode registered on your holding (if you are an Australian shareholder); and the allocated Control Number **134012**. Overseas shareholders should refer to the user guide available at **www.wesfarmers.com.au**; or

**Smartphone:** for those shareholders who receive a hard copy Notice and Access letter, you can use your smartphone to scan the QR code that appears on the letter – just follow the instructions provided. To scan the code you need to have already downloaded a free QR code reader app to your smartphone. When scanned, the QR code will take you directly to the mobile voting site.

Please refer to **www.investorvote.com.au** for more information about submitting direct voting or proxy voting instructions online. For shareholders who have received a personalised email, follow the instructions within the email to access the investor vote website. For shareholders who have received a Notice and Access letter, your SRN or HIN has been included in the notice. If you cannot find your Notice and Access letter, you can locate your SRN or HIN on any hard copy statement sent to you in relation to your Wesfarmers shareholding.

#### 5. Can I get a Voting Form?

You can contact Computershare on 1300 558 062 (within Australia) or (+61 3) 9415 4631 (outside Australia) to request a hard copy Voting Form to be mailed to you.

# 6. What is the deadline for lodging my voting instructions or asking a question before the AGM?

For your direct vote or your proxy appointment to be effective, Computershare must receive your voting instructions, together with any relevant power of attorney, not less than 48 hours before the time for holding the AGM - that is **by 1:00pm (Perth time) on Tuesday 10 November 2020**.

We encourage you to submit questions before the AGM by 1:00pm (Perth time) on Tuesday 10 November 2020 to allow Wesfarmers time to respond during the AGM. You can lodge a question using any of the options below:

- online at **www.investorvote.com.au** using the Shareholder Question icon at the end of the voting process;
- by fax to 1800 783 447 (within Australia) or (+61 3) 9473 2555 (outside Australia); or
- by calling 1300 558 062 (within Australia) or (+61 3) 9415 4631 (outside Australia).

While the AGM is in progress, questions will only be able to be submitted using the Lumi AGM online platform, not by those dialling into the teleconference.

#### 7. I can't attend the virtual AGM - can I view it later?

Yes – the webcast of the AGM will be made available on **www.wesfarmers.com.au** shortly after the conclusion of the meeting.

# 8. I don't know my Securityholder Reference Number (SRN) or Holder Identification Number (HIN) – do I need this to participate in the virtual AGM?

You can still login to the online AGM as a guest, but if you wish to vote at the AGM or ask a question during the meeting, you will need to login to the Lumi AGM online platform as either a shareholder or a proxyholder.

You will need the following details to login:

- 1. Your Shareholder Reference Number (SRN) / Holder Identification Number (HIN)
- 2. The postcode registered on your holding if you are an Australian shareholder. Overseas shareholders should refer to the user guide available at www.wesfarmers.com.au

Proxyholders will need to contact Computershare on (+61 3) 9415 4024 to obtain their login details to participate online during the AGM.

Please refer to the user guide on the Company's website at www.wesfarmers.com.au

## 9. How do I participate in the virtual AGM?

Shareholders and proxyholders can watch and participate in the AGM virtually via the Lumi AGM online platform by using either a computer or a mobile device.

To participate in the AGM you will need to visit **https://web.lumiagm.com**. You will need the latest versions of Chrome, Safari, Internet Explorer 11, Edge or Firefox. You can check your current browser is compatible at **www.whatismybrowser.com** 

Online registration will open at 12:00pm (Perth time) on Thursday 12 November 2020 (one hour before the AGM commences). To participate online, we recommend that you register at least 15 minutes before the AGM is scheduled to commence.

#### The meeting ID for the Wesfarmers AGM is 382-968-424

#### Shareholder login details:

You will need the following details to login:

- 1. Your Shareholder Reference Number (SRN) / Holder Identification Number (HIN)
- 2. The postcode registered on your holding if you are an Australian shareholder. Overseas shareholders should refer to the user guide available at www.wesfarmers.com.au

#### Proxyholder login details:

Proxyholders will need to contact Computershare on (+61 3) 9415 4024 to obtain their login details to participate online during the AGM.

Please refer to the user guide on the Company's website at www.wesfarmers.com.au

Participating in the AGM online enables shareholders and proxyholders to view the AGM live, ask questions and cast their votes during the meeting. If you experience difficulty logging into the AGM using the Lumi AGM online platform, please contact Computershare on (+61 3) 9415 4024.

#### Dial-in teleconference

Shareholders and proxyholders who cannot access the meeting online can dial into a teleconference to listen to the live broadcast of the meeting. Please contact Computershare on 1300 558 062 (within Australia) or (+61 3) 9415 4631 (outside Australia) to obtain the dial-in details ahead of the AGM.

Please note that while shareholders and proxyholders participating online will be able to ask questions and vote during the AGM as described above, those participating by teleconference will not be able to.

Please refer to the user guide available at www.wesfarmers.com.au

#### 10. How do I vote at the virtual AGM?

To vote while the AGM is happening, you will need to be logged in as shareholder or a proxyholder at https://web.lumiagm.com. The meeting ID for the Wesfarmers AGM is 382-968-424.

Further details on voting are included in the user guide which is available at www.wesfarmers.com.au

#### 11. How do I ask a question at the virtual AGM?

Wesfarmers welcomes questions from shareholders and proxyholders in the lead up to and during the AGM. In the interests of all participants, please confine your questions to matters being considered at the AGM that are relevant to shareholders as a whole. It may not be possible to respond to all questions during the AGM and a number of similar questions may be grouped together and answered by the Chairman or management.

Please note that only shareholders and proxyholders will be permitted to submit questions.

We encourage you to submit questions before the AGM by 1:00pm (Perth time) on Tuesday 10 November 2020 to allow Wesfarmers time to respond during the AGM. You can lodge a question using any of the options below:

- online at **www.investorvote.com.au** using the Shareholder Question icon at the end of the voting process;
- by fax to 1800 783 447 (within Australia) or (+61 3) 9473 2555 (outside Australia); or
- by calling 1300 558 062 (within Australia) or (+61 3) 9415 4631 (outside Australia).

While the AGM is in progress, questions will only be able to be submitted using the Lumi AGM online platform, not by those dialling into the teleconference.

#### 12. If I've already submitted my voting instructions, can I still attend the AGM?

Yes – you can attend the AGM as a guest if you don't wish to ask a question during the meeting.

If you would like to submit questions during the meeting, you will need to login as a voting shareholder. If you login as a voting shareholder and vote during the AGM, you will revoke any existing voting instructions. If you login and only ask a question, your existing voting instructions will stand.

# 13. If I am a few minutes late logging into the Lumi AGM online platform, can I still attend the meeting? What is the latest time I can login to vote at the virtual AGM if I miss registration?

You can login to the Lumi AGM online platform from 12:00pm (Perth time) on Thursday 12 November 2020. While the meeting is underway, shareholders will be able to join the meeting. Once the AGM has finished you will no longer be able to access the meeting through the Lumi AGM online platform, but you will be able to view the webcast of the AGM on **www.wesfarmers.com.au** shortly after the conclusion of the meeting. Shareholders and proxyholder can also join the meeting by telephone. Please contact Computershare on 1300 558 062 (within Australia) or (+61 3) 9415 4631 (outside Australia) to obtain the dial-in details ahead of the AGM.

## 14. I'm not a shareholder or a proxyholder – can I attend the meeting as a visitor?

Yes – you can attend the AGM as a guest by registering at https://web.lumiagm.com. The meeting ID for the Wesfarmers AGM is 382-968-424. Guests will not be able to vote or submit questions.

#### 15. Will Wesfarmers hold a virtual AGM next year?

The Board has not made a decision in relation to the 2021 AGM.

#### 16. Where do I get help during the virtual AGM?

If you experience difficulty logging into the AGM using the Lumi AGM online platform, please contact Computershare on (+61 3) 9415 4024.